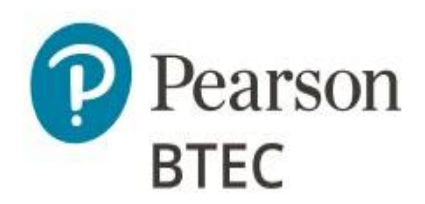

## Administrative Support Guide

# BTEC Level 3 Nationals in **Computing**

Unit 4: Software Design and Development Project (31771H)

This Admin Support Guide has been created for customers to keep, please note this document will not be reviewed each year. This ASG should be read in conjunction with the [BTEC ICEA.](https://qualifications.pearson.com/en/support/support-topics/exams/examination-guidance/conducting-exams.html)

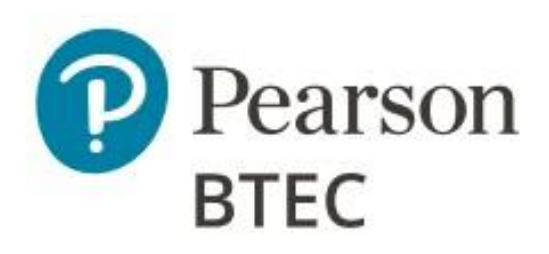

### **Table of Contents**

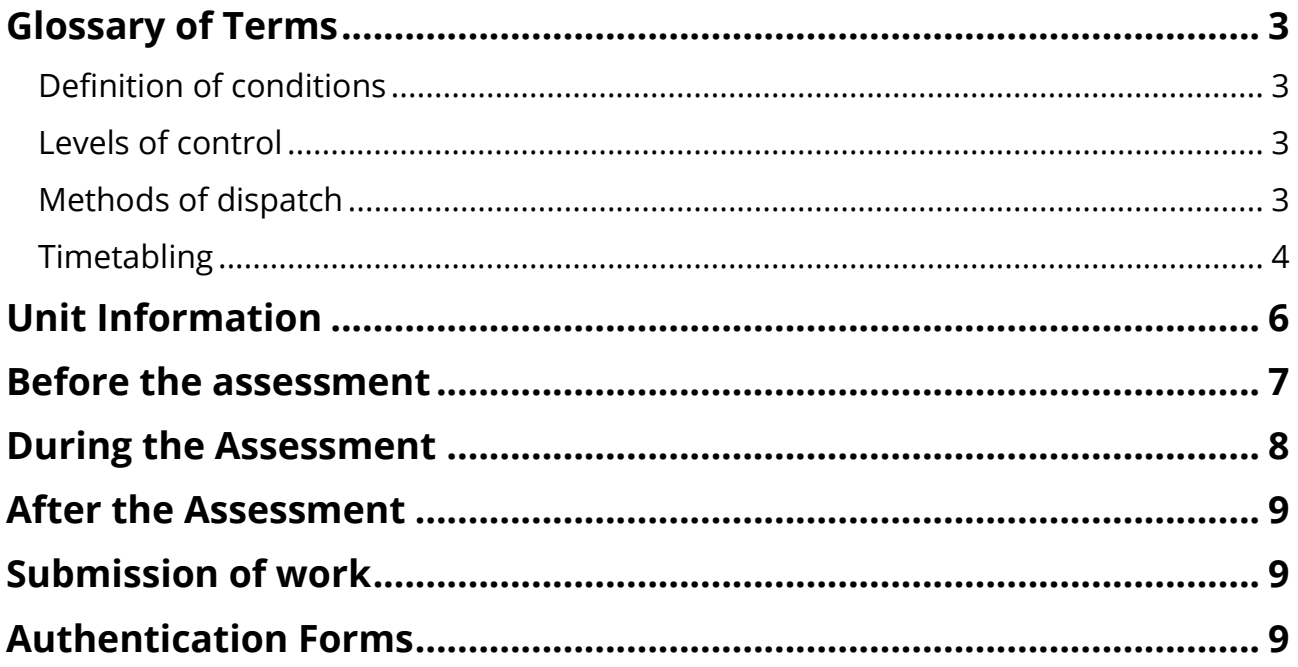

### <span id="page-2-0"></span>**Glossary of Terms**

#### <span id="page-2-1"></span>**Definition of conditions**

The level of control will depend on the individual external assessment, and you'll find arrangements specific to each one detailed in the relevant BTEC specification and sample assessment material.

**Non-supervised conditions** - Many of the set tasks include a period during which learners can conduct research, plan, prepare and develop their response to the task. During this period, learners follow the non-supervised conditions.

**Supervised conditions -** In many cases the set tasks include a period during which learners write up the final version of their work ready for submission. During this period, learners follow the supervised conditions

#### <span id="page-2-2"></span>**Levels of control**

Each external assessment has a defined degree of control under which it must take place. Some external assessments may have more than one part and each part may have a different degree of control. We define degrees of control as follows.

**High control** - This is the completion of assessment in formal invigilated examination conditions.

**Medium control -** This is completion of assessment, usually over a longer period of time, which may include a period of controlled conditions. The controlled conditions may allow learners to access resources, prepared notes or the internet to help them complete the task. **Low control** - These are activities completed without direct supervision. They may include research, preparation of materials and practice. The materials produced by learners under low control will not be directly assessed.

There is no requirement for BTEC examinations to be held in an exam hall. You can use a classroom setting as long as the room is appropriately set up. Please see the **BTEC ICEA** for further guidance.

#### <span id="page-2-3"></span>**Methods of dispatch**

**Secure web release** – these documents will be made available Exams staff to on the date specified by Pearson in the timetable on the **Pearson Website Secure Tests page. Secure dispatch** – these documents will be sent securely to the centre in the same way as an Exam Paper, ahead of the release date in the [BTEC Timetable.](https://qualifications.pearson.com/en/support/support-topics/exams/exam-timetables.html)

#### <span id="page-3-0"></span>**Timetabling**

Set tasks and performance tasks will usually have either:

- timetabled period during which the task must be completed
- a deadline for submission of work.

You are free to decide when and how to complete the tasks within the particular parameters set for each relevant unit.

Where this document references centre-timetabled, this indicates you must schedule time for your learners within the Pearson timetabled window.

For pre-release materials which are released ahead of a Christmas break, Easter or half term, we have accommodated for this within the window. This will mean a January window and a Summer window might have different lengths of time depending on when they are released.

#### **Summary of assessment conditions for BTEC external assessments**

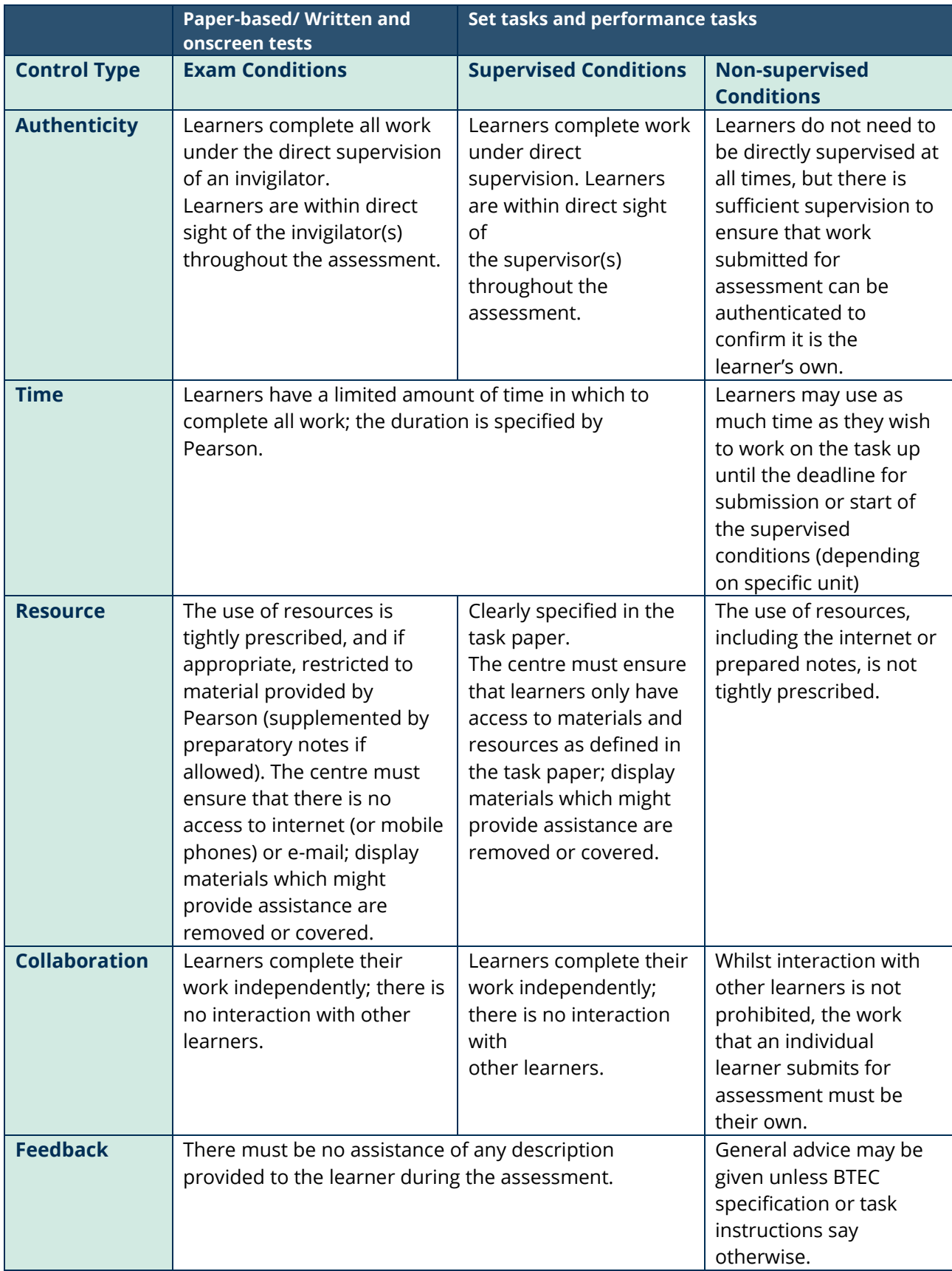

### <span id="page-5-0"></span>**Unit Information**

This set-task is to be completed on a date or window set by Pearson. This date can be found in our [BTEC timetable.](https://qualifications.pearson.com/en/support/support-topics/exams/exam-timetables.html)

The table below shows information specific to this unit.

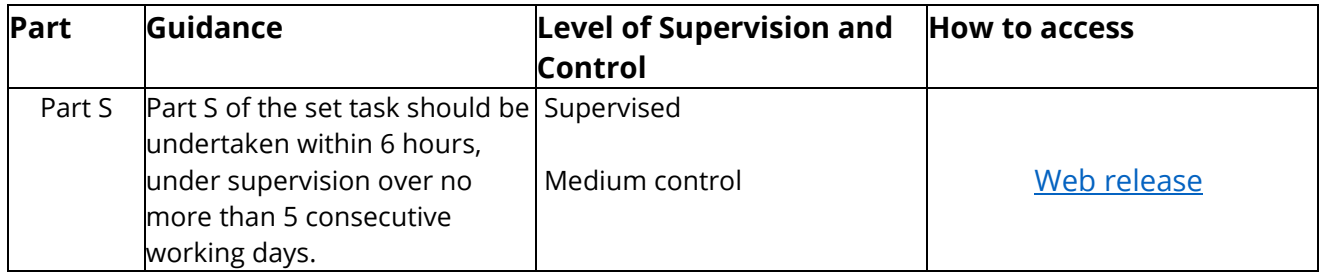

The Part S Web release archive contains:

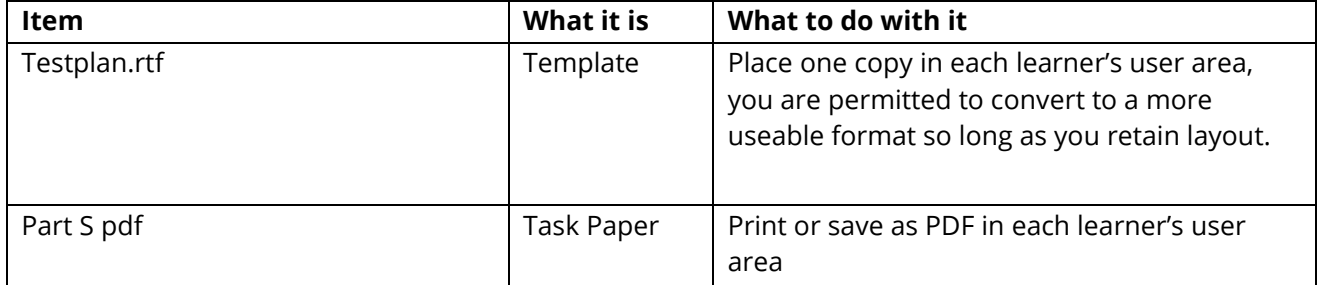

### <span id="page-6-0"></span>**Before the assessment**

You must ensure that:

• A temporary assessment user profile is created for your learners. These can be prepared in advance of the assessment sessions and the relevant materials can be placed in these user areas. Learners should only have access to these materials during the supervised session(s). • You have read the instructions for delivery provided on the live assessment material, as well as any publication or communication from Pearson, to ensure you have the most relevant guidance to deliver this unit.

• You have understood the delivery of the assessment and read the  $|CO$  'Instructions for [Conducting Examinations](https://qualifications.pearson.com/en/support/support-topics/exams/examination-guidance/conducting-exams.html) (ICE)' document and [Pearson's 'Instructions for](https://qualifications.pearson.com/en/support/support-topics/exams/examination-guidance/conducting-exams.html) Conducting External Assessments (ICEA)' document.

• Materials received from Pearson are kept secure until the start of the assessment window.

• Centre staff must not discuss the details of the examination content with learners.

• Learners have been registered onto the correct course and entered for the correct assessment and series.

• Learners due to sit the assessment are made aware of the timetabled session(s) for the supervised assessment.

### <span id="page-7-0"></span>**During the Assessment**

This assessment can be delivered in more than one session, if any particular session lasts 3 or more hours then you may schedule supervised rest break(s). This time is in addition to the time allocated for the session for the task. For example, if one session is planned to be 3 hours and starts at 09:00 you could take a 15min break at 10:30 recommencing the 3 hour session at 10:45 and completing the 3 hour session at 12:15. Task booklets and learners' notes must be collected prior to any break, stored under secure conditions and re-issued when the session resumes. Centres may split the 6 hours allowed for this assessment into sessions convenient to themselves.

Centre staff are responsible for maintaining security and for reporting issues to Pearson.

During the session(s), learners are not allowed access to any work they may have created prior to the start of the assessment. Learners must not have access to email or Internet during the assessment (this includes mobile and other smart devices). Learners should have access to offline code libraries and documentation that are provided by their IDE. They should not have access to any online resources or textbooks.

Centres should print off copies of the assessment paper for Learners to use within each session. Digital copy of the set task paper can also be saved in the learner's user area.

Learners are not allowed to remove anything from the assessment room between sessions. The set task papers and learners' notes must be collected at the end of each session, stored under secure conditions and re-issued at the start of the next session.

Any unwanted documents produced during any session should be collected and stored under secure conditions until the end of the assessment window, at which time they should be destroyed.

Learners must only be allowed access to their assessment user area during the session(s).

Communication between learners during each session of the set task is not allowed.

Centres must be advised that communication between learners, between sessions relating to the content of the set task, is not permitted throughout the assessment window.

### <span id="page-8-0"></span>**After the Assessment**

You must ensure that a learner's work is submitted to Pearson for marking in the format in which the learner completed it. A learner's work cannot be amended or changed by anyone once the Assessment has been completed.

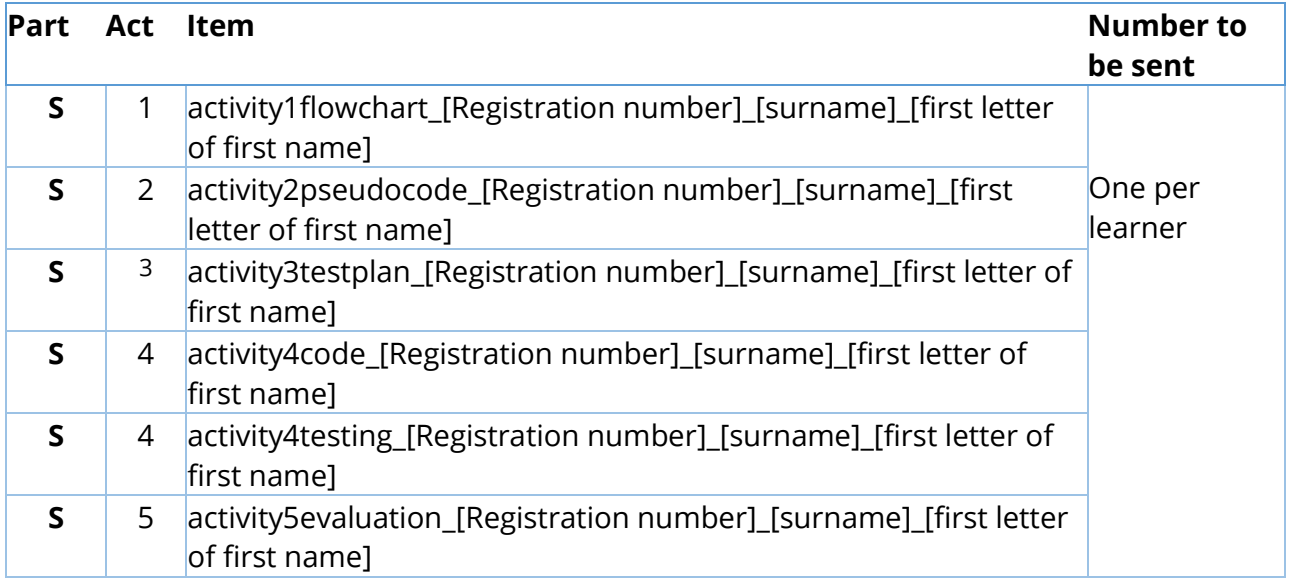

### <span id="page-8-1"></span>**Submission of work**

Methods for returning the work to Pearson can be found on our submitting assessment evidence [website.](https://support.pearson.com/uk/s/article/Learner-Work-Transfer-LWT)

Work must be submitted to Pearson for marking on the submission deadline as stated in the [Pearson Timetable](https://qualifications.pearson.com/en/support/support-topics/exams/exam-timetables.html) for the relevant series.

### <span id="page-8-2"></span>**Authentication Forms**

An authentication form is required for every learner completing the Assessment and **must be retained in centre until results have been issued**.

The authentication form can be found on our submitting set-task work [webpage,](https://support.pearson.com/uk/s/article/Learner-Work-Transfer-LWT) previously published versions of the form are also acceptable.

> Pearson Education Limited. Registered company number 872828 with its registered office at 80 Strand, London, WC2R 0RL, United Kingdom